#### **This work is licensed under the Creative Commons Attribution-NonCommercial-ShareAlike 3.0 Unported License.**

To view a copy of this license, visit http://creativecommons.org/licenses/by-nc-sa/3.0/

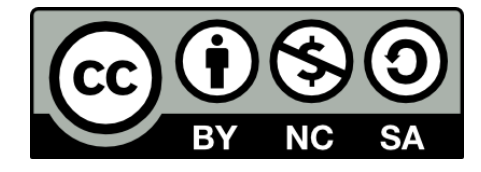

#### **Hugo González**

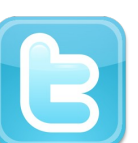

**@hugo\_glez**

#### **http://atit.upslp.edu.mx/~hugo/**

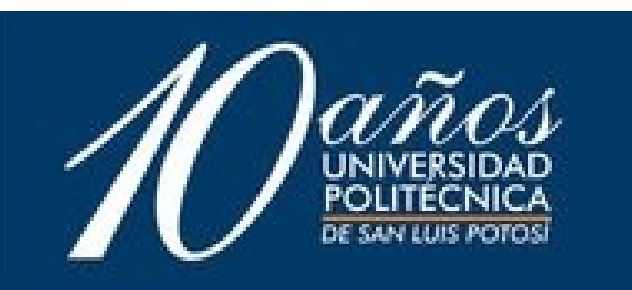

#### $\blacksquare$  $\Omega$ R E  $\mathbf P$

#### Montando una honeynet CONSOL 2007

#### Hugo F. González hugo@honeynet.org.mx

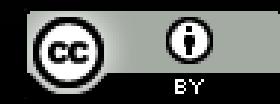

http://creativecommons.org/licenses/by/2.5/mx/

# ¿ Quién les habla ?

- Miembro fundador del "Mexican Honeynet Project", miembro profesional de ACM desde 2005.
- M.C. por el ITSLP en 2005.
- Asesor académico en la UPSLP.
- Usuario de SL desde hace mas de 7 años.

Honeyne

• Conferencista en eventos nacionales e internacionales.

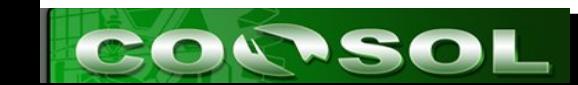

# Agenda

- Introducción
- El problema
- Posible solución
- Manos a la obra
- Conclusiones
- Sesión de Preguntas

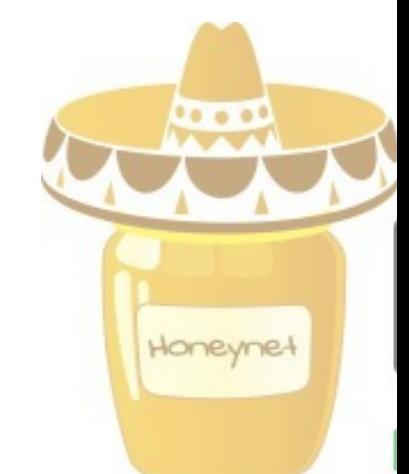

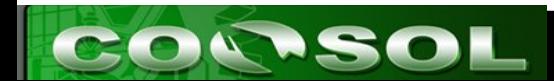

### Introducción

- El estado de la seguridad en Internet es pobre
- Cualquiera puede ser un objetivo (virus, botnets ...)
- Los atacantes cada vez requieren menos conocimientos, existen muchas herramientas para ataques automáticos

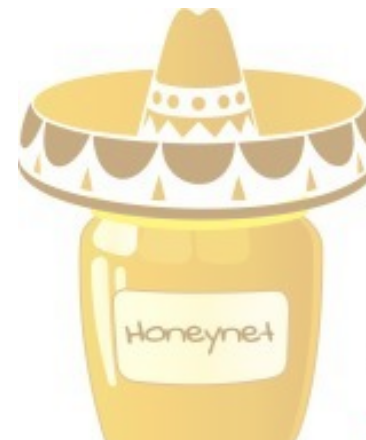

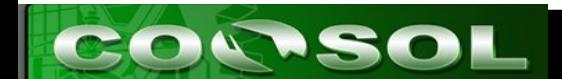

#### Conoce a tu enemigo

- Atacantes o "black hats"
	- ¿Quienes son ?
	- ¿Qué herramientas utilizan?
	- ¿Por qué me atacan?

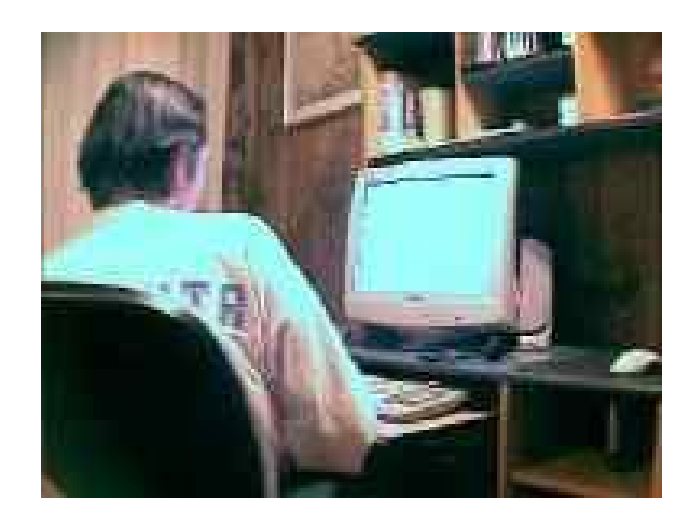

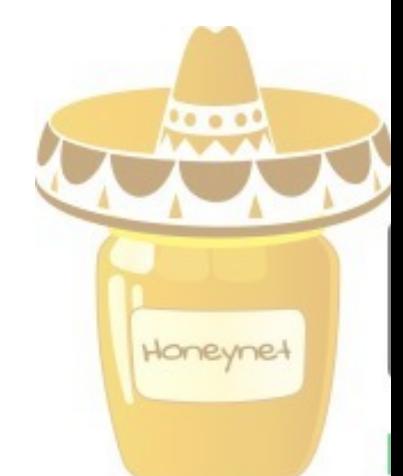

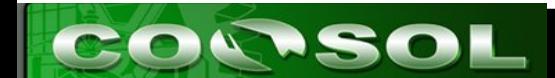

# ¿Qué es un Honeypot?

- A honeypot is a resource that is intended to be probed, attacked, or compromised. (Lance Spitzner)
- "A honeypot is an information system resource whose value lies in unauthorized or illicit use of that resource", (Lance Spitzner)
- "A honeypot is a fictitious vulnerable IT system used for the purpose of being attacked, probed, exploited and compromised." (Piller/Wolfgarten).

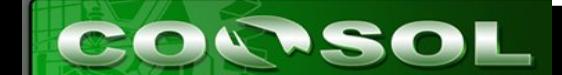

# ¿Qué es una honeynet?

- Un tipo de honeypots
- Pueden estar en un mismo equipo (virtualización) o en diversos equipos.
- Honeywall + honeypots
- Diferentes o iguales sistemas operativos
- Incluso de dispositivos ... como routers, wireless, BD, etc.

Honeyne-

• Todo el tráfico es sospechoso

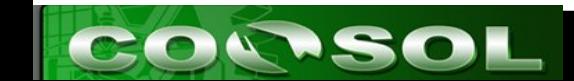

## Baja Interacción

- Emulan servicios y sistemas operativos
- Captura limitada de información
- Riesgo bajo

- kfsensors
- specter
- honeyd

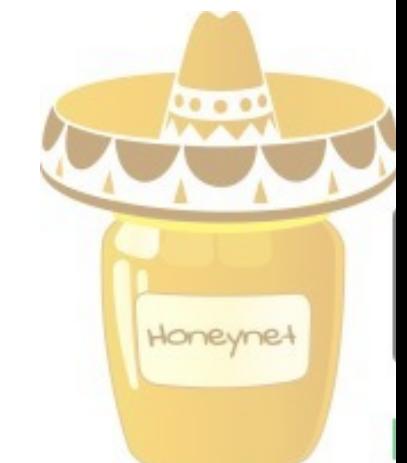

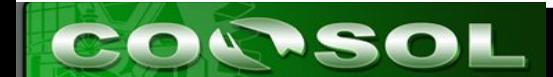

## Alta interacción

- Sistemas operativos completos, no se emulan
- Generalmente en instalaciones por defecto
- El atacante puede tomar el control completo del sistema

Honeyne

- Capturan mayor cantidad de información
- Mayor riesgo, complejos de implementar
- Linux
- Unix

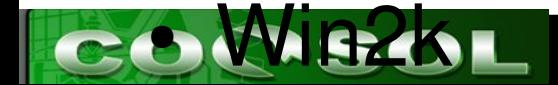

#### Honeynet Gen II

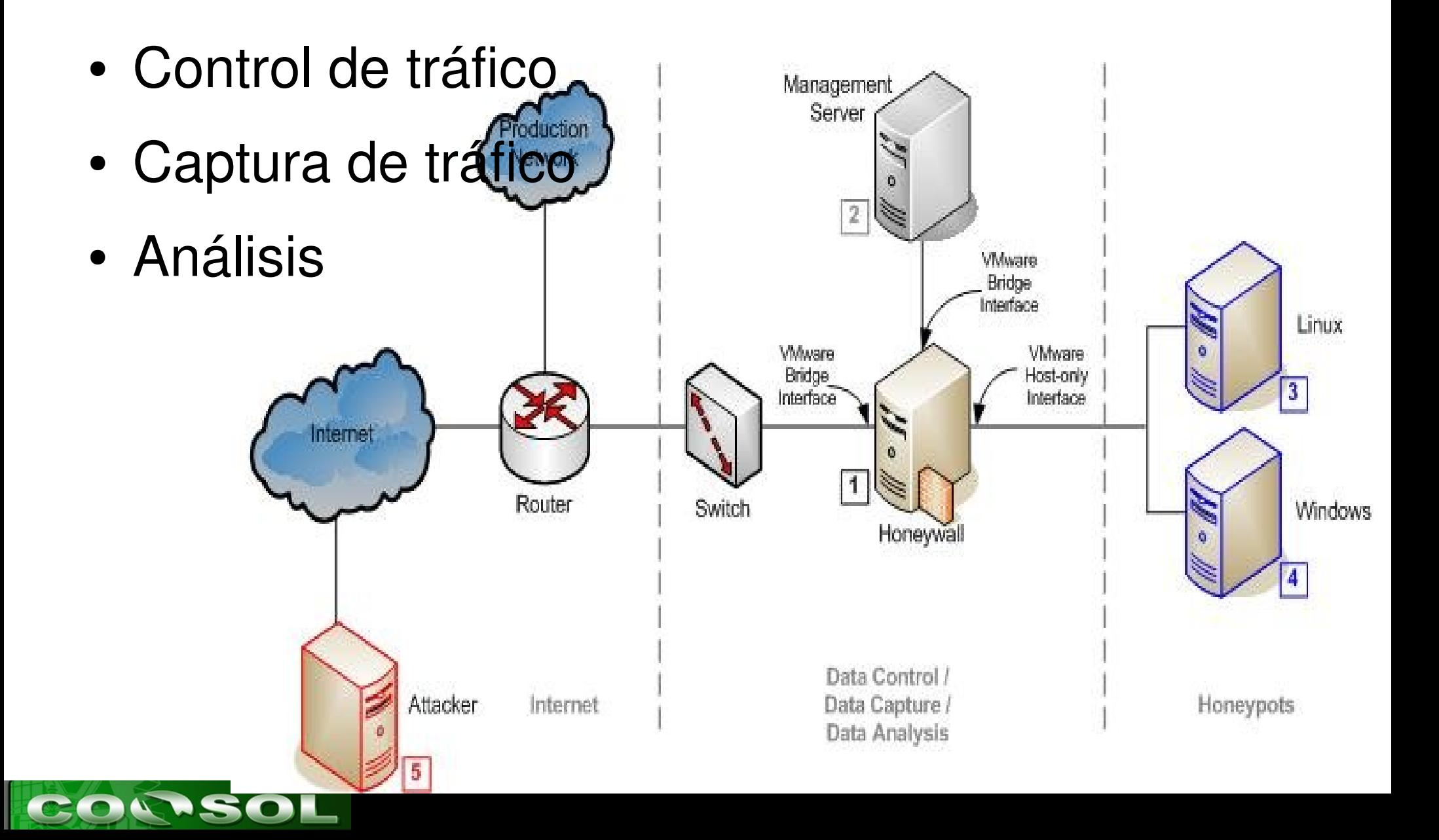

### Riesgos

- El atacante sabe que es un honeypot
- El atacante toma control completo sobre el sistema, desactiva sebeek ...
- Genera información falsa
- Es posible explotar un honeypot

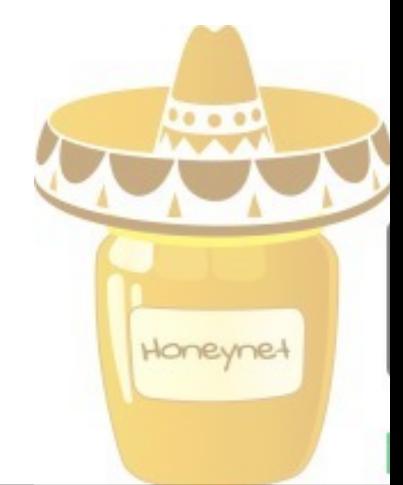

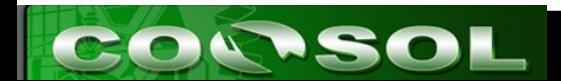

# Y a todo esto ... ¿Para qué &%#\$&%\$ quiero uno?

- Aprender ??
- Distraer al atacante.
- Monitorear tus sistemas.
- Demostrar que hay gente interesada en tu red.
- Detectar malvaware
- Justificar gasto en seguridad informática
- Detectar nuevos ataques y zero-days

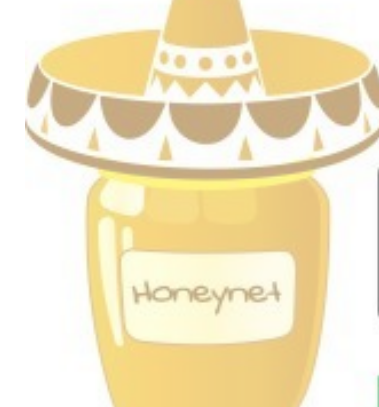

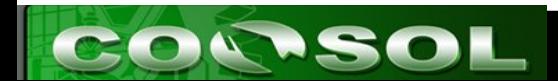

## Opciones para los clientes

- Propio
	- netcat ?
- honeyd, nephentes
	- baja interacción
	- sencillo, usable
- vmware, qemu
	- alta interacción
	- complejo

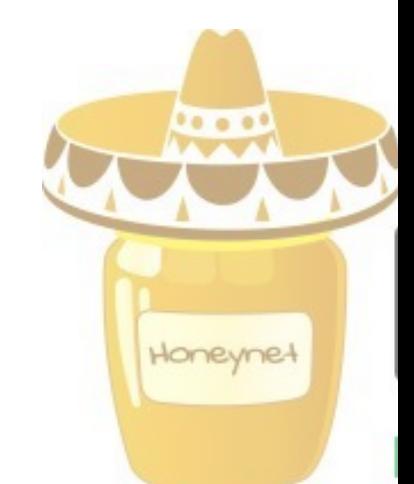

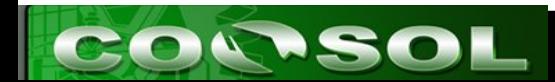

## Diseñando nuestro honeynet

- Objetivos del honeynet
	- ataques, virus, gusanos, spam
- Disponibilidad de direcciones
- Disponibilidad de equipos
- Cercano a nuestra red de producción
- "Nuestra red de producción"

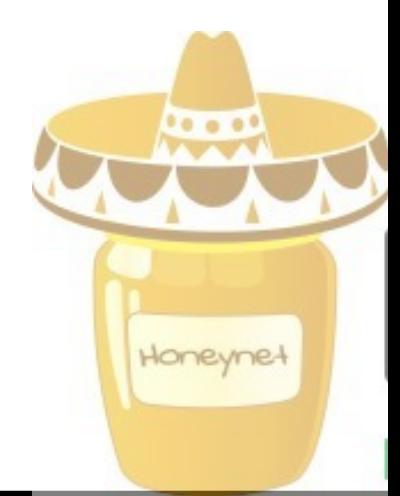

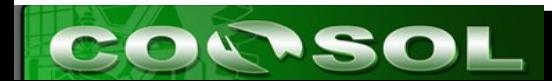

# Eligiendo la virtualización, o no

- Asistieron a "emulación con gemu"
- Excelente opción
- VMWare ????
- UML
- Virtuozo
- Xen

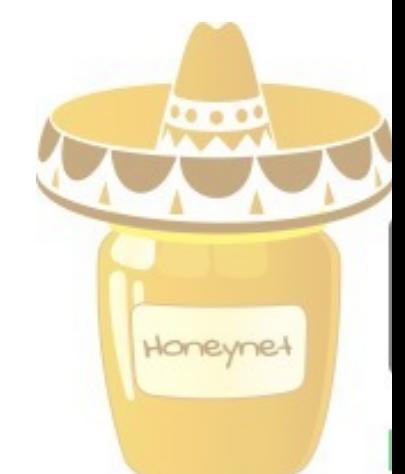

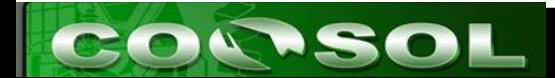

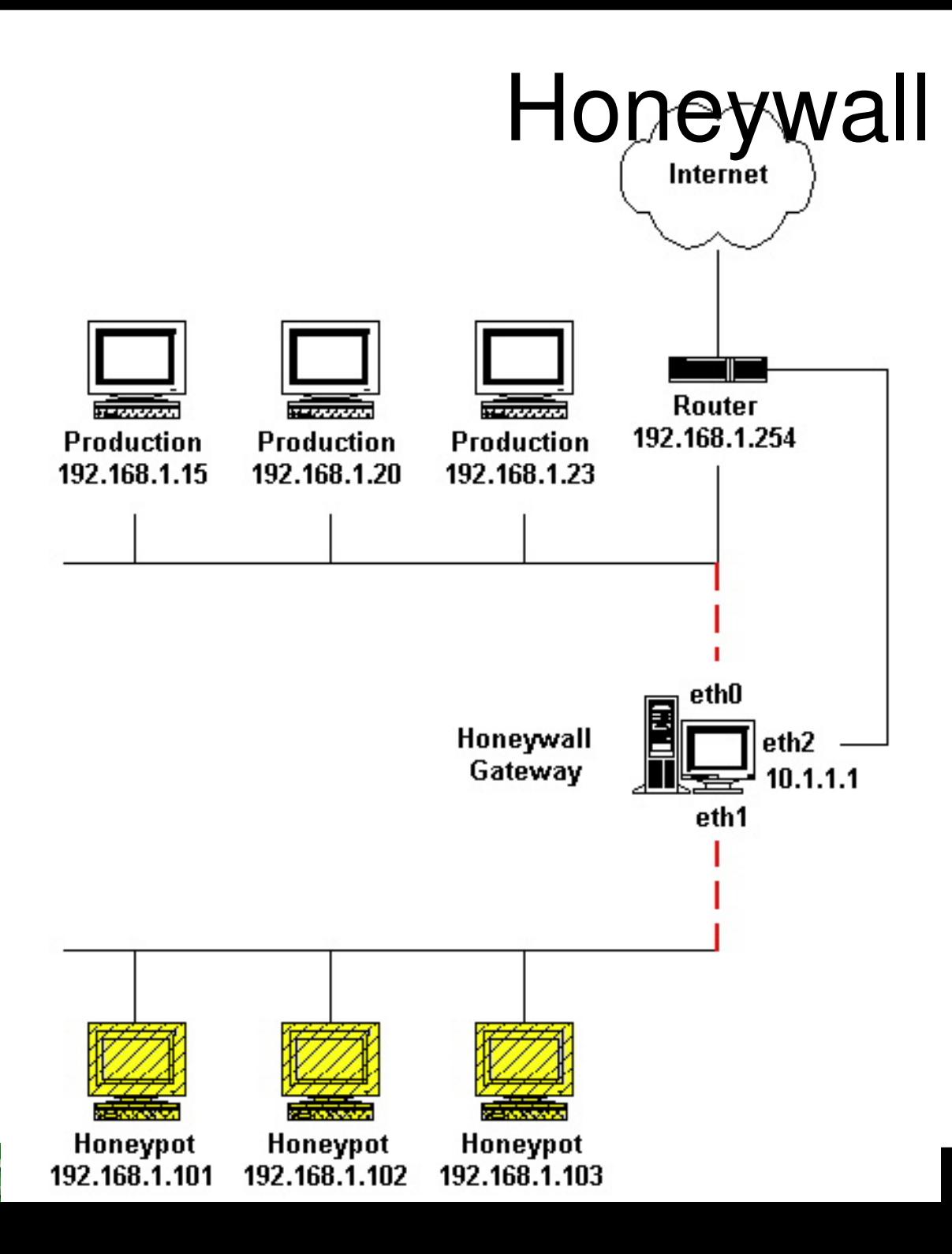

 $\mathbf C$ 

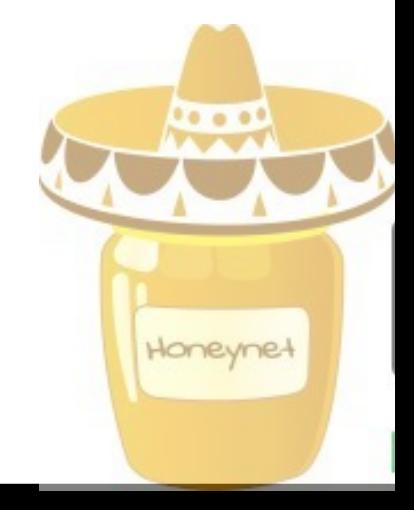

#### http://www.honeynet.org.pk/honeywall/roo/

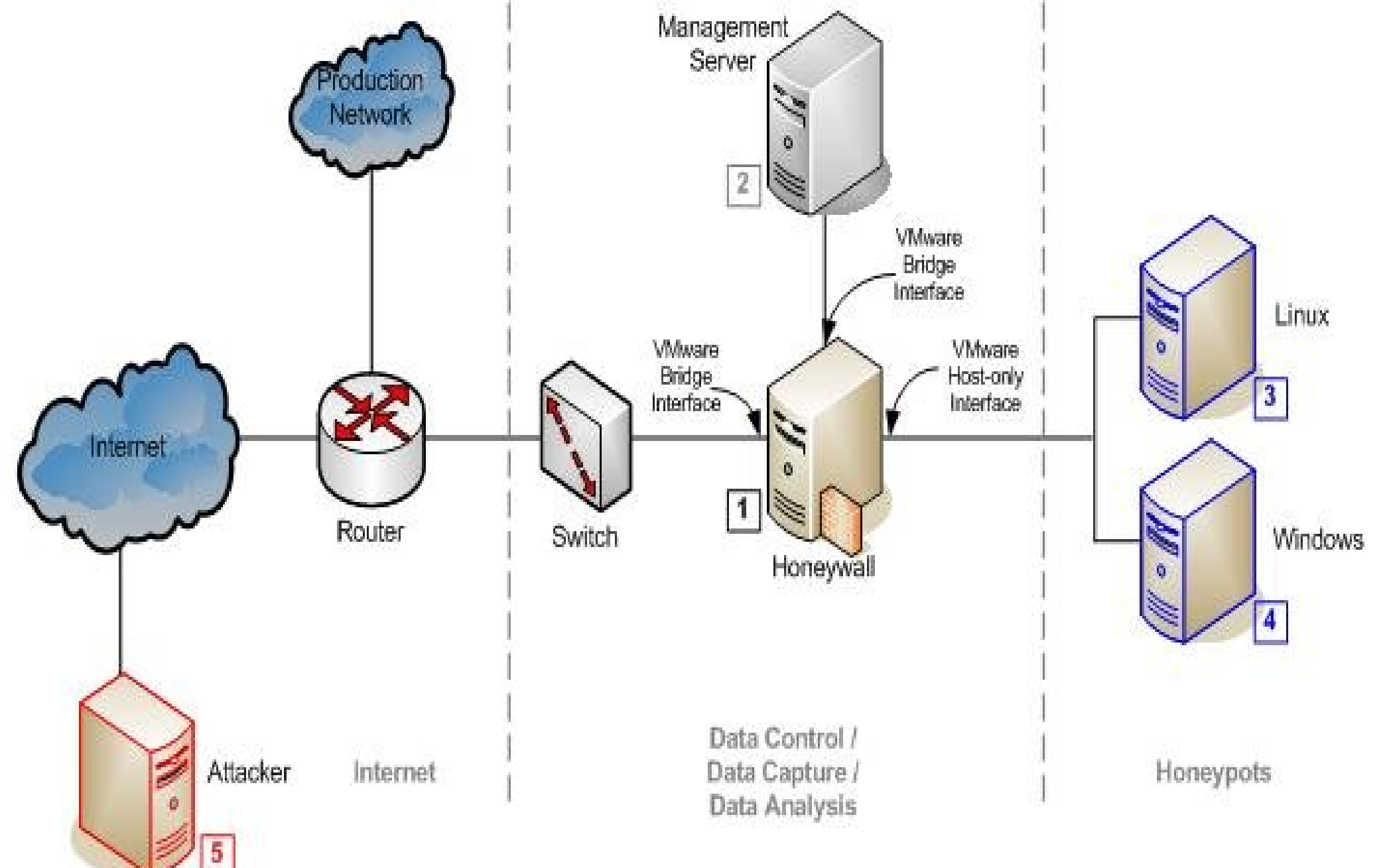

## Instalación de Honeywall

- Arrancar el equipo con el disco de honeywall dentro y darle aceptar.
- Es una instalación automática.
- Fedora Core 3 mínimo + herramientas para control, captura y análisis de datos.

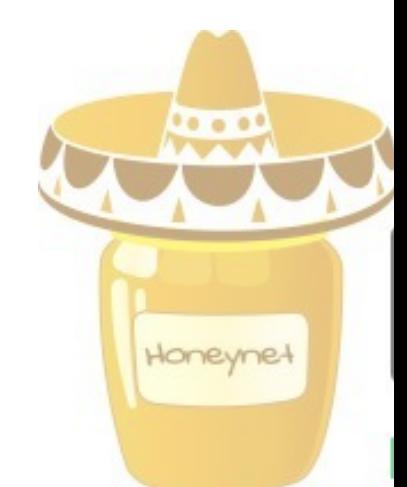

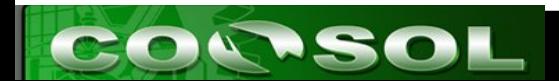

# Configuración

- La primera vez te dice que no está configurado y te ofrece un asistente.
- La mejor opción para comenzar es eligiendo interview.
- Luego puedes ajustar la información a mano.

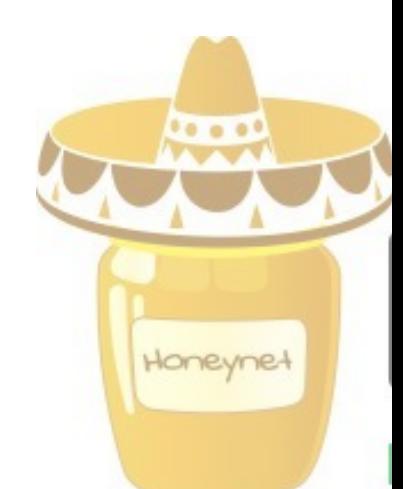

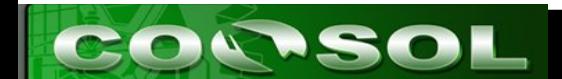

# Todo lo que hicimos lo montamos dentro de un debian corriendo qemu.

- gemu no se pueden conectarse directamente entre los equipos virtualizados.
- Se tiene que usar bridge para conectar el gemu con nuestra red

- gemu -hda disco -net nic -net tap ...
- utilizar vde ...
- vde permite generar hub's y swicthc virtuales

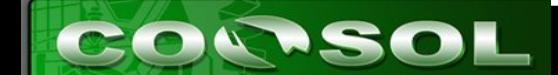

 $\bullet$ 

# Ya tengo la honeynet y luego ??

• Cuando un equipo es comprometido nos da bastante información para saber que ha estado pasando, de donde se conectaron y que es todo lo que se ha estado haciendo.

- Seebek nos da información a nivel kernel, acidlab y snort nos dan información sobre la red ...
- Podemos realizar una captura de tráfico de red y aplicar el análisis forense de red

#### Análisis Forense de Red

- 1. Crear un nuevo directorio para el análisis.
- 2. Cambiar los permisos de los archivos como solo lectura.
- 3. Obtener las firmas hash de los archivos
- 4. (marcado como opcional) ejecutar capinfos para obtener datos estadisticos inciales.

. . .

Honeyne

5. Ejecutar tcpdstat para obtener información estadística básica.

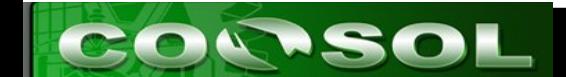

- 6. Ejecutar argus para extraer información de las sesiones
- 7. (opcional) Ejecutar Ragator en el archivo argus para conciliar datos de sesiones redundantes.
- 8. Ejecutar racount en el archivo argus para contar los registros de sesiones.
- 9. Ejecutar rahosts en archivo argus para observar todas las direcciones ip
- 10. Ejecutar ra en el archivo argus para enumerar las direcciones fuente y destino, y las combinaciones de puertos.

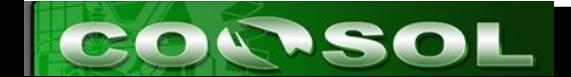

- 11. Ejecutar ra directamente para observar los datos de la sesion directamente
- 12. Ejecutar tcpflow para seguir conexiones de manera completa ...
- 13. (opcional) Ejecutar snort ...
- 14. (opcional) Ejetuar ethereal ... ahora si, con toda esta información de seguro encuentras lo que estas buscando.

Honeyne

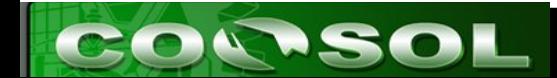

#### **Nepenthes**

- Es un honeypot de baja interacción
- Captura los "bichos" en internet, detecta el ataque, almacena el tráfico de la red, interactua con el ataque y "baja" el codigo dañino, generalmente bot ...

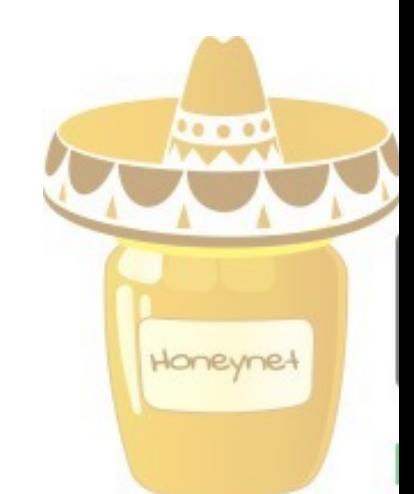

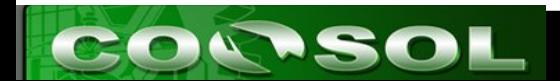

#### arania

- http://code.google.com/p/arania
- Para funiconar en servidores en producción
- Intenta detectar las inyecciones de código o ejecuciones remotas, baja el código y si existe un bot, también lo baja.

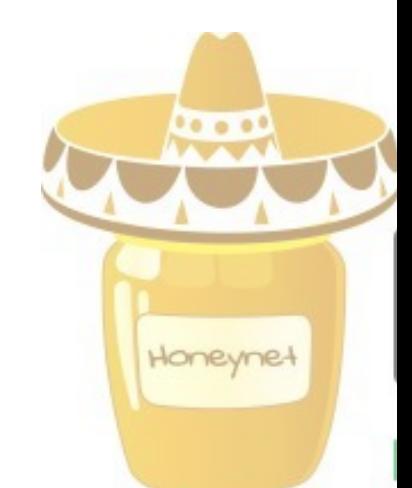

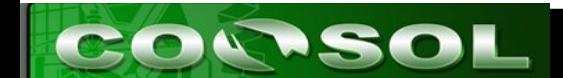

#### **Conclusiones**

- Nuestro honeynet lista en menos de una hora.
- Honeypot es una herramienta muy útil para aprender
- Honeynet multiplicas las oportunidades, pero también el trabajo.
- No es suficiente poner la honeynet, hay que monitorearla y aprovechar la información que se obtiene.
- Las herramientas están ahí, y en su mayoría son open source, aprovechemoslas.

**CONFEME** 

## Trabajo a futuro

- Poner mas honeypots y honeynets ...
- Investigar sobre ataques, virus y gusanos.
- Compartir las lecciones aprendidas.

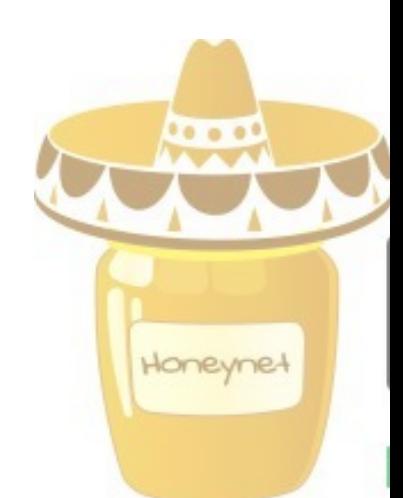

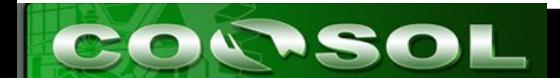

## Agradecimientos

- $\bullet$  AI ITSLP :
	- Centro de cómputo por dejarme jugar con las máquinas
- Universidad Politécnica de San Luis Potosí por el apoyo para el viaje
- MHP

CONTSOL

- Organizadores del evento
	- Por la invitación
- La comunidad FOSS ...

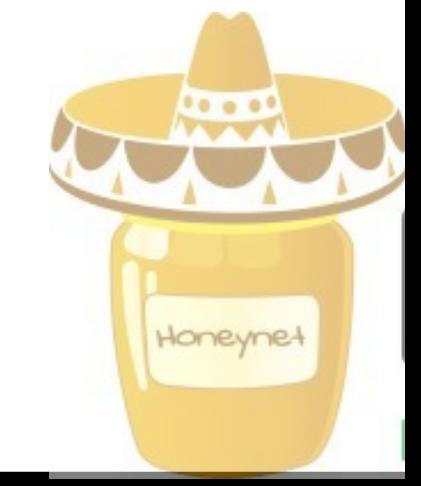

#### **Referencias**

- Debian GNU/Linux
	- www.debian.org
	- www.debian.org.mx
- Honeynet
	- www.honeynet.org
	- www.honeynet.org.mx

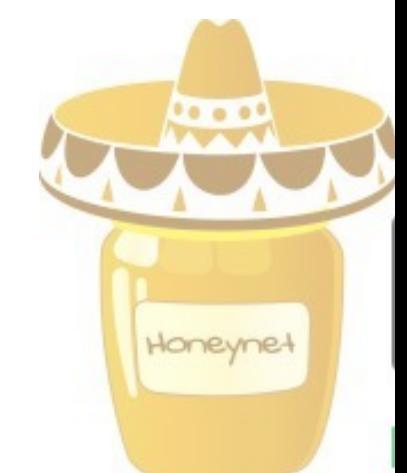

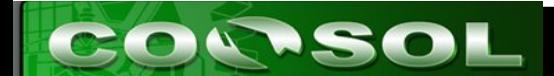

## ¿ Preguntas ?

#### GRACIAS !

http://www.upslp.edu.mx http://www.honeynet.org.mx http://ardilla.zapto.org http://ardilla.zapto.org/presentaciones/

hugo.gonzalez@upslp.edu.mx hugo@honeynet.org.mx

**Ford of** 

Honeyne-

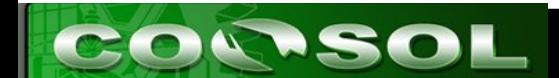